Компьютерная игра «Управление развитием территории»

- Игра предназначена для подготовки системных аналитиков, специализирующихся в области поддержки принятия решений (ППР) по управлению развитием территорий на основе современных компьютерных технологий и ГИС.
- Игра способствует более глубокому пониманию принципов управления территорией, усвоению методов синтеза и анализа альтернативных сценариев развития территории, выработке практических навыков выбора управляющих решений. В процессе игры участники учатся :

- представлять исходное и целевое (конечное) и состояния территории в картографическом виде;

- определять «ценность» земель с учетом их пространственного расположения и возможных способов использования;

- оценивать относительную «важность» различных категорий ресурсов территории;

- планировать альтернативные варианты (сценарии) преобразования территории;

- определять критерии оценки эффективности различных сценариев развития территории;

- выбирать наиболее эффективные сценарии достижения цели с учетом имеющегося бюджета.

## Теоретические основы. Задачи управления территорией

Следует различать два вида задач:

- управления ресурсами территории
- управления развитием территории

Задачи *управления ресурсами* предполагают разумное использование имеющихся ресурсов, включая оценку наличия (инвентаризация), определение потребности, планирование, распределение, учет и контроль использования основных категорий ресурсов (ПР, СЭИ, население).

Задачи *управления развитием* территории предполагают целенаправленное изменение качества, количества или соотношения категорий ресурсов (в частности: развитие городов, промышленных зон и технопарков; расширение площади лесов или с/х угодий; улучшение экологического состояния ОС и т.д.).

Игра предназначена для обучения методике решения задач УРТ.

## Постановка задачи управления развитием территории

По аналогии с задачами управления движением объектов, управление развитием территории можно рассматривать как последовательное преобразование территории из исходного состояния в целевое. В случае, когда исходное и целевое состояния представлены в виде ОКТ, постановка задачи УРТ должна определять:

- OKTtн – описание состояния территории в момент времени tн, когда требуется принять решение.

- ОКТ \* - описание целевого состояния территории, которого требуется достигнуть.

- O={Oi : i=1,...,m} - множество допустимых операций управления (управляющих воздействий), которые можно использовать для преобразования исходного состояния в целевое. Формально каждая операция осуществляет изменение содержательной нагрузки ОКТ.

Последовательность операций, преобразующих территорию из исходного состояние в целевое будем называть сценарием (стратегией) управления (Cr). Каждому сценарию (Cr<sub>i</sub>: j=1, ...,M) ставиться в соответствие множество ресурсов, необходимых для его реализации (в простейшем варианте: деньги и время).

- К – критерий оценки эффективности сценариев управления с учетом ресурсов, необходимых для их реализации.

Требуется выбрать наиболее эффективный сценарий управления.

Решение задачи УРТ представляет собой многошаговый процесс (Динамическое программирование). Каждый шаг этого процесса реализуется по единой схеме.

## Методика выбора сценариев управления

- На первом этапе осуществляется построение (синтез) множества альтернативных сценариев управления, каждый из которых реализует часть общей стратегии изменения состояния территории в нужном направлении.
- На втором этапе проводится имитационное моделирование в режиме «что будет, если ...», т.е. осуществляется изменение исходной ОКТ путем реализации соответствующих сценариев, т.е. формируется множество карт  $\{OKT(Cr_i): j=1,...$ реализации соответствующего сценария.
- На заключительном этапе проводится количественная оценка различий между построенными ОКТ и ОКТ и и СКТ и СКТ и СКТ и СКТ целевого состояния с использованием интегральной меры  $\Lambda$  (OKT\*, OKT (Cr<sub>i</sub>)) и выбирается сценарий с минимальной мерой различия.

Соответствующая ОКТ становится исходной для следующего шага.

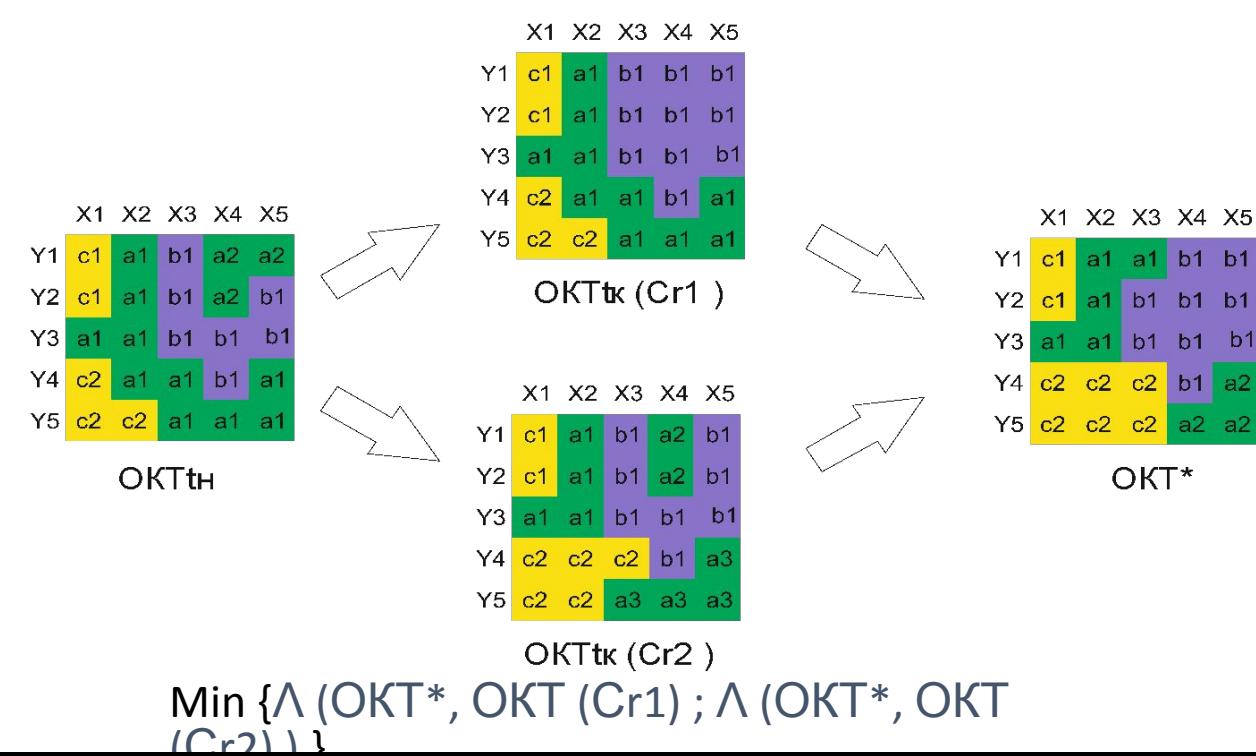

- бюджета игры.
- различия ОКТ;
- оценочных функций для расчета количественной меры
- перечня операций, имитирующих управляющие воздействия;
- матрицы по пиксельной «ценности» земель;

класса;

условия игры, включающие формирование: -объектных карт исходного и целевого состояния территории; - классификатора объектов с указанием «важности» каждого

Игра начинается с постановки задачи управления развитием территории (УРТ), в рамках которой определяются начальные

# Описание правил игры

## Пример 1. Начальные условия игры

#### a b c d e f g h 1 <mark>a1 | a1 | a1 | b1 | b1 | d2 | c3</mark> 2 <mark>a1 | a1 | a1 | b1 | b1 | b1 | d2 | d2</mark> 3 <mark>a1 | a1 | b1 | b1 | b1 | b1 | b1 | b1</mark> 4 b1 b1 b1 b1 b1 b1 b1 b1 5 c1 c1 c1 d1 d1 b1 a2 a2 6 c1 c1 c1 d1 d1 b1 a2 a2 7 c1 c1 c1 d1 d1 b1 c2 c2 8 c1 c1 c1 d1 d1 b1 c2 c2

**ОКТ1- исходное состояние**

#### **Классификатор и важности ОКТ\*-целевое состояние классов объектов**

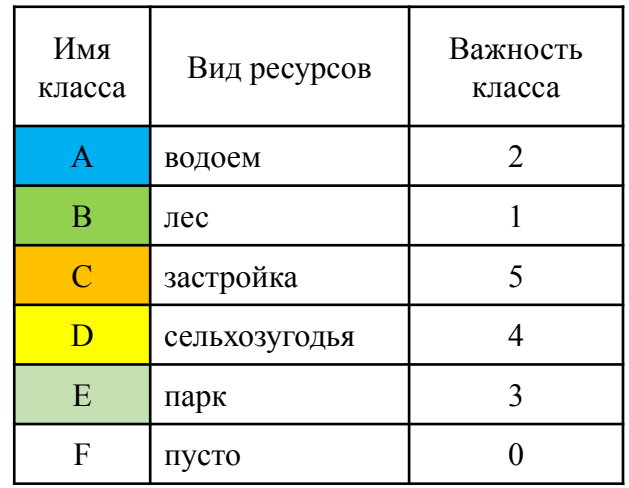

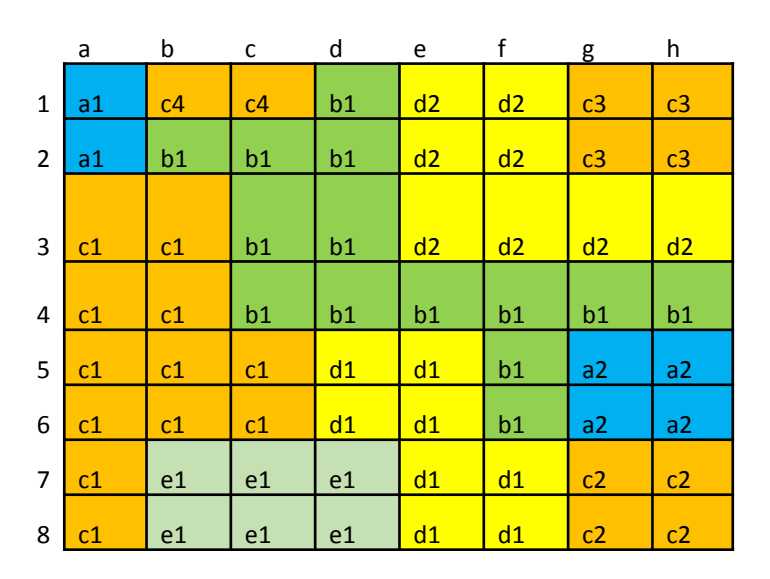

Объектные карты исходного (ОКТ1) и целевого (ОКТ\*) состояния территории задаются в виде цифровых матриц, значениями элементов (пикселей) которых являются имена классов, обозначающих виды природных ресурсов территории и способы их использования.

Классификатор должен включать все классы объектов, представленные как на исходной, так и на целевой карте. Дополнительно вводится класс, обозначающий пустую территорию.

Каждый класс объектов может иметь свой вес, характеризующий его относительную «важность». Количественное значение «важности» определяется играющим с учетом целей развития территории.

## Матрица по пиксельной ценности земель

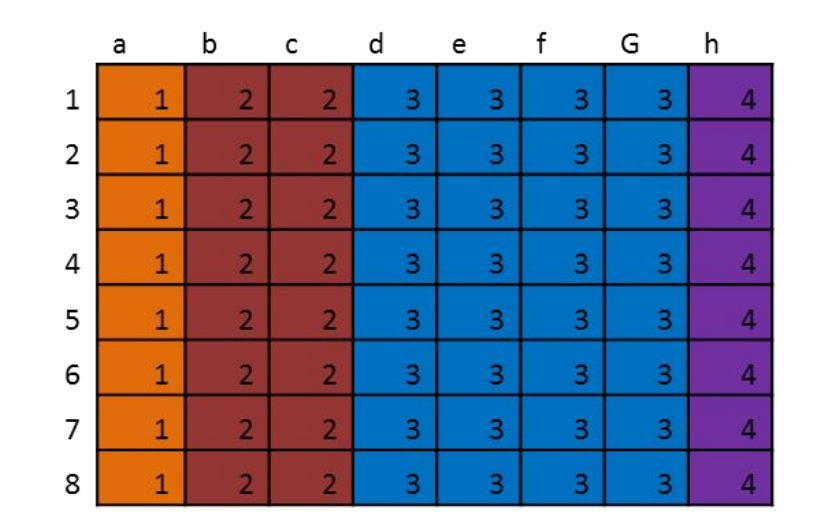

Пример матрицы ценности земель

Правила игры допускают возможность того, что пиксели базовой матрицы могут имеют различную «ценность», отражая различия в реальной стоимости земель. В частности, земли, расположенные в центре территории, могут стоить дороже периферийных. «Ценности» пикселей задаются в баллах специальной матрицей. Матрица «ценности» строиться играющим с учетом соображений, влияющих на стоимость земель.

# Таблица операций

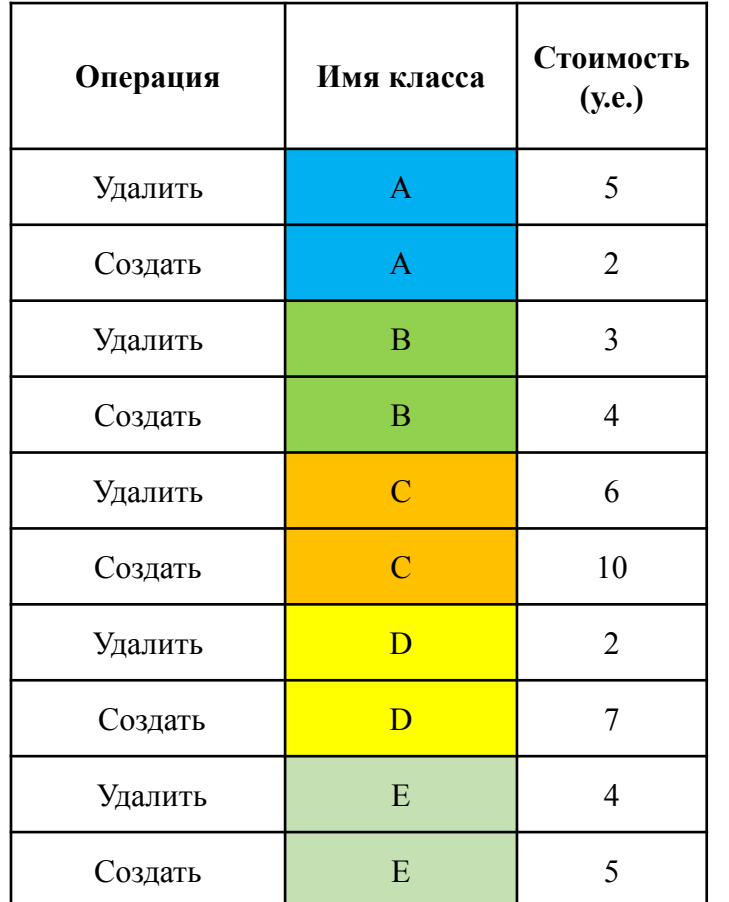

- Смысл игры заключается в преобразовании исходного состояния территории (ОКТ1) в целевое (ОКТ\*).
- Для преобразования используются специальные операции, которые позволяют имитировать различные управляющие воздействия, изменяя «классовую» принадлежность пикселей ОКТ.
- Одна операция позволяет изменить один пиксель. Операция УДАЛИТЬ (A) переводит пиксель из класса А в класс «пусто». Операция СОЗДАТЬ (A) преобразует «пустой» пиксель в класс A.
- Изменение класса пикселя с A на В реализуется двумя базисными операциями: УДАЛИТЬ (A) и СОЗДАТЬ (В).
- Выполнение каждой операции требует определенных затрат, которые зависят от класса преобразуемого пикселя. В частности, преобразование «леса» в «поле», может отличаться по затратам от преобразования «поля» в «лес».
- Затраты исчисляются в условных единицах (у.е.).
- Перед началом игры необходимо определить затраты на реализацию операций для каждого класса объектов в виде отдельной таблицы.

Сравнение и количественная оценка различий ОКТ

Две карты территории ОКТ1 и ОКТ2 могут различаться следующими параметрами:

λ1- количеством классов объектов;

λ2- количеством объектов в каждом классе;

λ3- площадью отдельных объектов или суммарной площадью объектов данного класса;

λ4 -пространственным расположением объектов в пределах территории.

Площадь объекта измеряется количеством образующих его пикселей, а пространственное расположение объекта определяется через его «стоимость», которая вычисляется как сумма «ценности» его пикселей умноженная на весовой коэффициент класса.

Для количественной оценки различий используются локальные и интегральная оценочные функции.

#### Локальные оценочные функции

### • Для расчета локальных различий рекомендуется использовать следующие меры

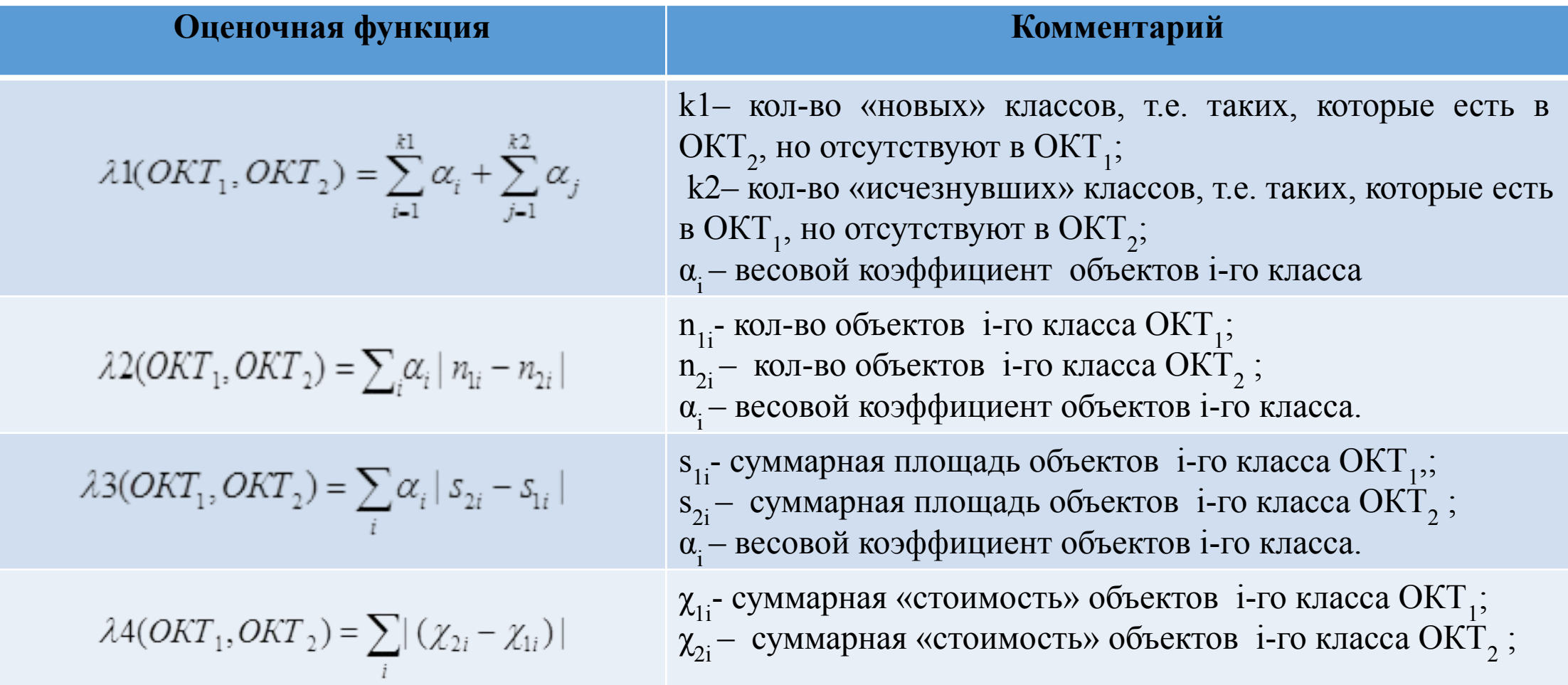

## Интегральная мера различия

Интегральная мера различия рассчитывается по формуле

Λ(ОКТ1, ОКТ2) =δ1·λ1(ОКТ1,ОКТ2) + δ2·λ2(ОКТ1,ОКТ2) + δ3·λ3(ОКТ1, ОКТ2) + δ4·λ4(ОКТ1, ОКТ2)

Где : δi –весовой коэффициент, учитывающий относительный вес соответствующей локальной меры.

- **• Примечание.** Отметим, что не существует общего правила для выбора весов, задающих значимость того или иного вида изменений. Их можно определить только в контексте постановки соответствующей задачи с учетом специфики территории и объектов управления. При выборе коэффициентов рекомендуется учитывать следующие соображения:
- 1. Изменение количества классов обычно не играет большой роли. Исключение составляют случаи, когда количества классов превышает 10-15 или когда нам необходимо сохранить какой-то важный класс. Тогда коэффициент δ1 может быть очень большим.
- 2. Изменение количества объектов в классе является важным в случаях, когда необходимо разбить один большой объект на множество маленьких, или наоборот, объединить много маленьких в один большой. Например, объединение застройки или сельхозугодий.
- 3. Изменение площадей является одним из наиболее важных факторов динамики развития территории. Если все пиксели базовой карты имеют одинаковую ценность, изменение площади важней, чем изменение пространственного положения объекта.
- 4. Если ценность пикселей существенно различается, то изменение пространственного положения объекта может оказаться более важным, чем изменение площади.

# Бюджет игры

Ключевым параметром игры является бюджет.

Бюджет принимается на определенный временной период. По умолчанию временной период принимается равным одному году. Концепция игры предполагает, что процесс преобразования исходного состояния в целевое осуществляется за конечное число ходов. За один ход можно выполнит несколько операций. Упорядоченная последовательность операций, которую можно выполнить за один ход, называется сценарием развития. Фактически каждый сценарий определяет какие пиксели ОКТ должны быть изменены и как.

Количество операций в сценарии лимитируется бюджетом. Величина бюджета определяется с учетом затрат на операции и согласуется с руководителем игры. Обычно ограничения на бюджет выбираются таким образом, чтобы сценарии содержали от 3 до 5 операций.

При синтезе сценариев нужно максимально использовать наличный бюджет. Неизрасходованный остаток бюджета прибавляется к бюджету следующего хода.

## Алгоритм игры

Каждый ход игры (i=1,2, …) включает выполнение четырех шагов.

1. Проектируется несколько допустимых сценариев развития, которые могут быть выполнены в состоянии ОКТi за один ход с учетом ограничений по бюджету и строится множество Ci={Cik: i – номер хода; k- номер сценария; k =1, ..., Mi; Mi >2 }.

2. Моделируется (имитируется) выполнение сценариев. В результате выполнения сценария Сik исходная ОКТi преобразуется в ОКТik. Таким образом, формируется множество  ${OKTik: k = 1, ..., Mi}.$ 

3. Проводиться попарное сравнение ОКТik, построенных в результате моделирования, с ОКТ\* и вычисляются интегральные меры различия Λ (ОКТik, ОКТ\*) с помощью оценочных функций, определенных в преамбуле.

4. Выбирается OKTik , имеющая минимальную оценку интегральной меры различия с ОКТ\* . Выбранная OKTik<sub>m</sub> становиться исходной и осуществляется переход к следующему ходу.

Игра завершается, когда достигнуто целевое состояние. В процессе игры допускается изменение бюджета, матрицы «ценности» пикселей и таблицы операций. Изменение матрицы «ценности» пикселей позволяет учитывать изменение стоимости земли, а изменение таблицы операций – имитировать технологический прогресс.

## Пример трех сценариев преобразования исходной ОКТ (бюджет 20 у.е.)

**Сценарий 1.** Удаление (осушение) 4 пикселей занятых водоемом. Затраты на реализацию - 20 у.е. В результате реализации сценария строиться ОКТ11.

#### ОКТ1

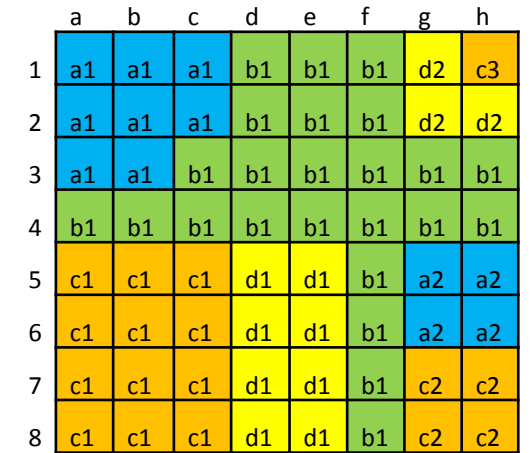

• .

**Сценарий 2.** Удаление 2 пикселей занятых застройками, удаление 2 пикселей сельхозугодий и удаление (вырубка) 1 пикселя леса. Затраты на реализацию - 19 у.е. В результате реализации сценария строиться ОКТ12.

**Сценарий 3.** Удаление 1 пикселя леса, полностью удаляется объект сельхозугодий, состоящий из 3 пикселей, один из освобожденных пикселей застраивается. Затраты на реализацию - 19 у.е. В результате реализации сценария строиться ОКТ 13

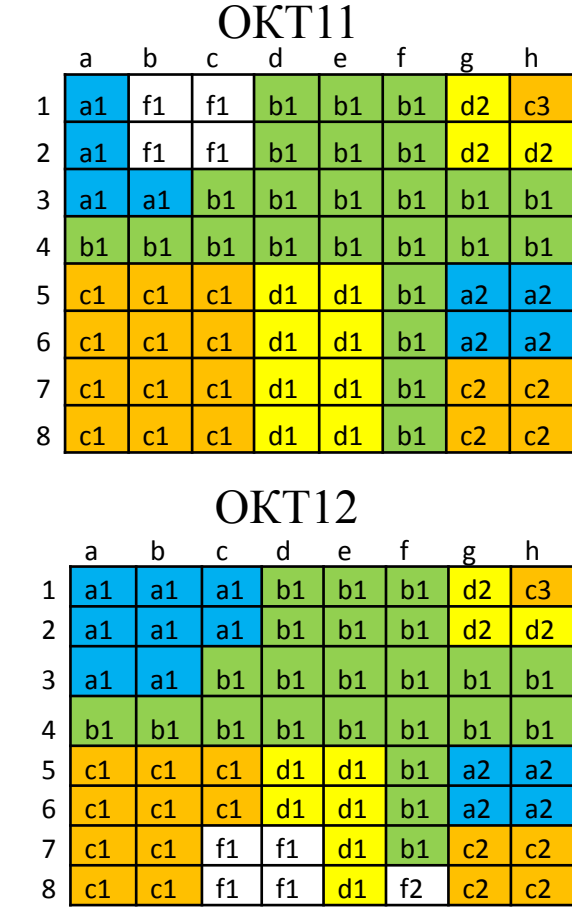

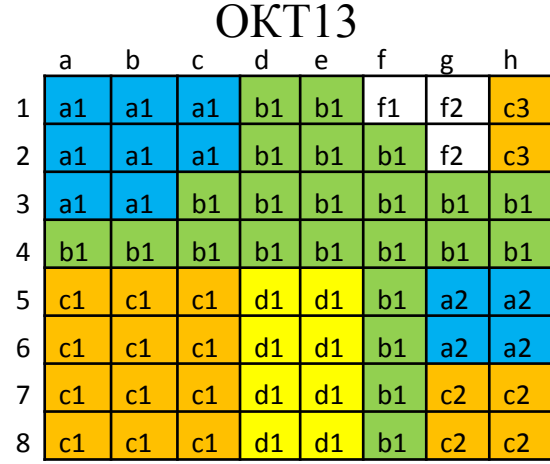

## Сравнение ОКТ11 и ОКТ\*. Таблица важности различий

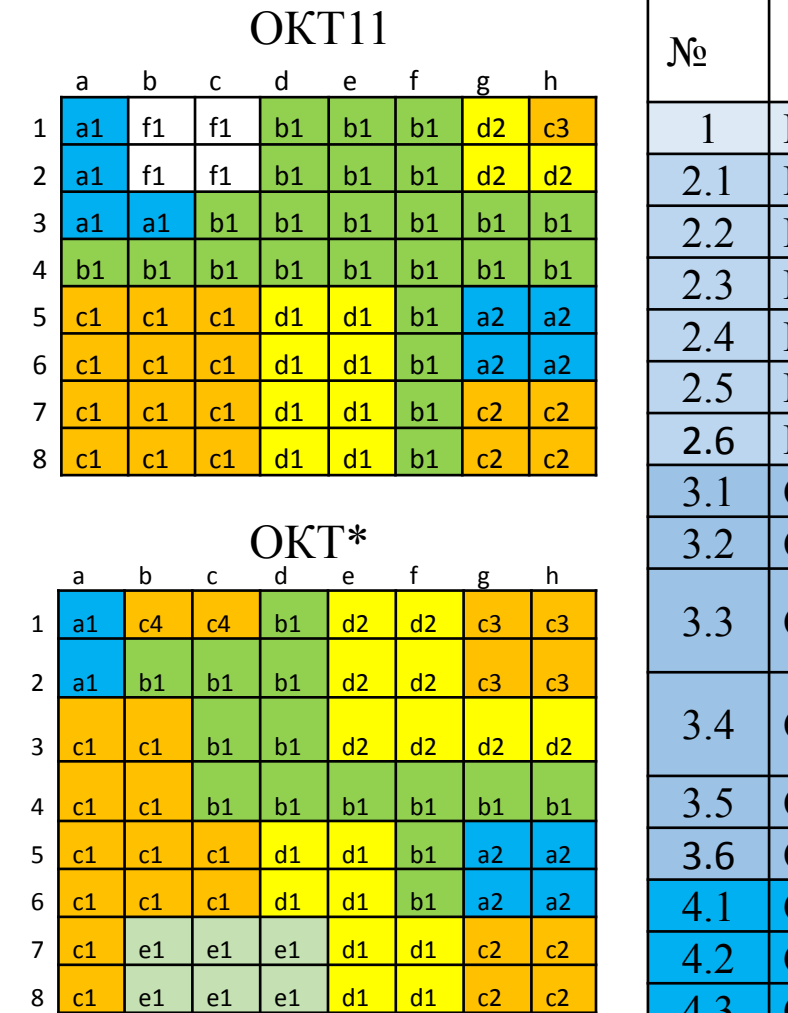

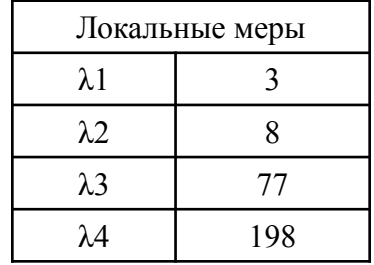

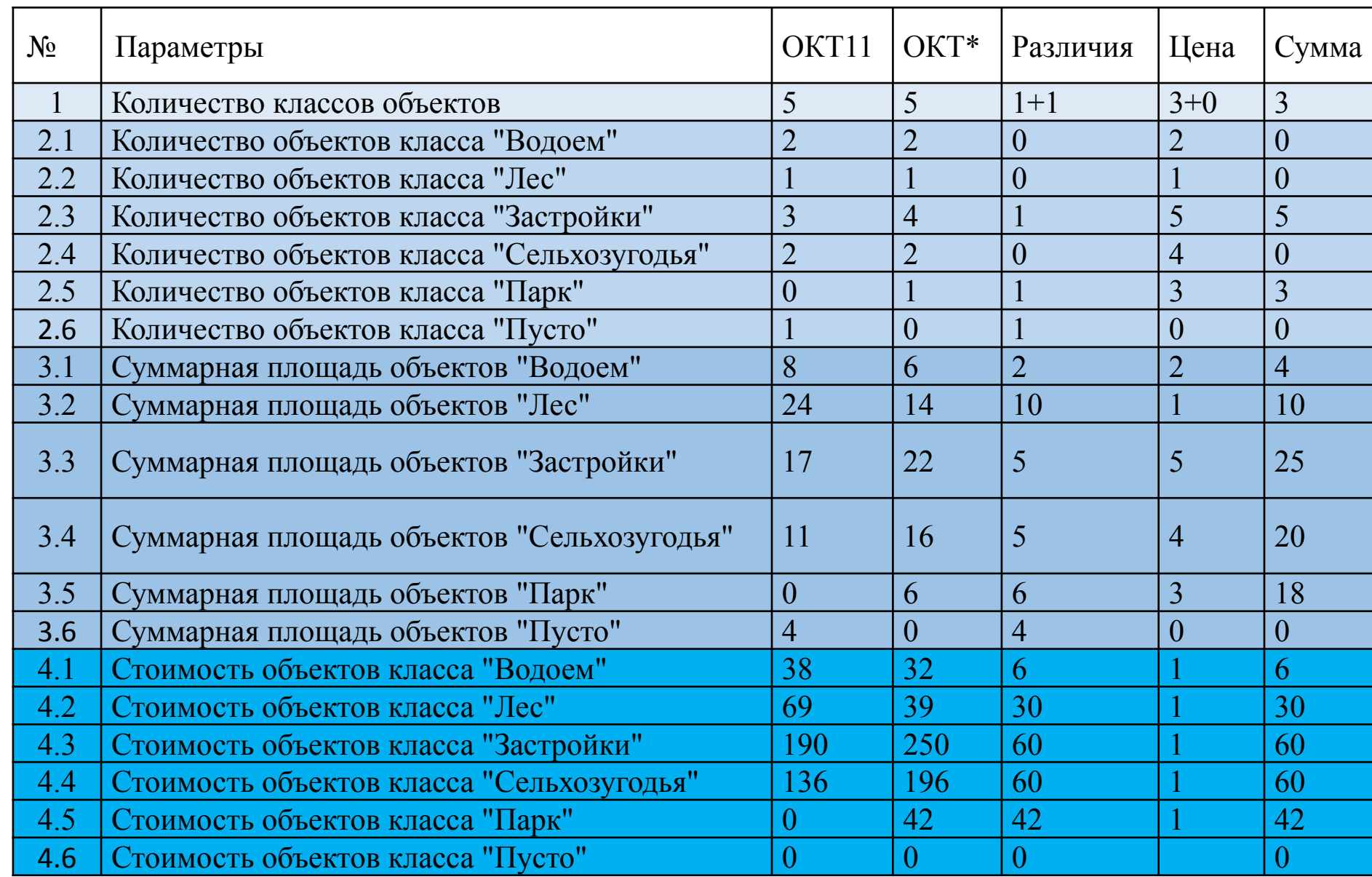

#### Сравнение ОКТ12 и ОКТ\*. Таблица важности различий

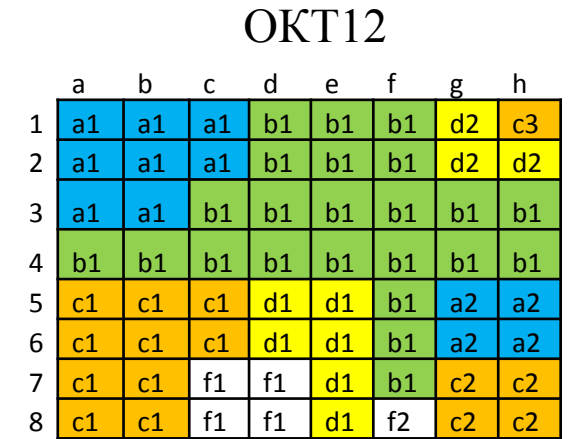

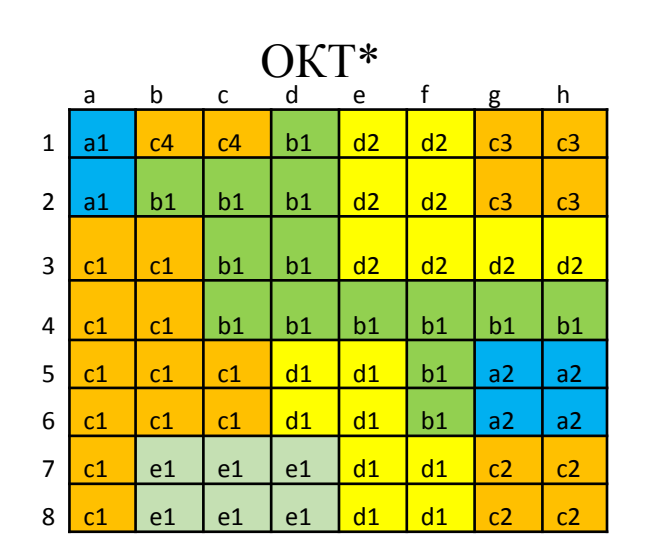

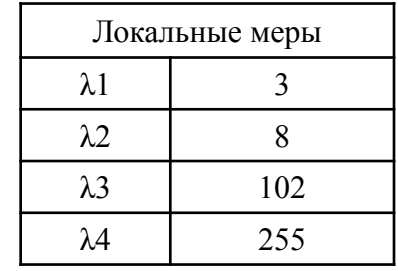

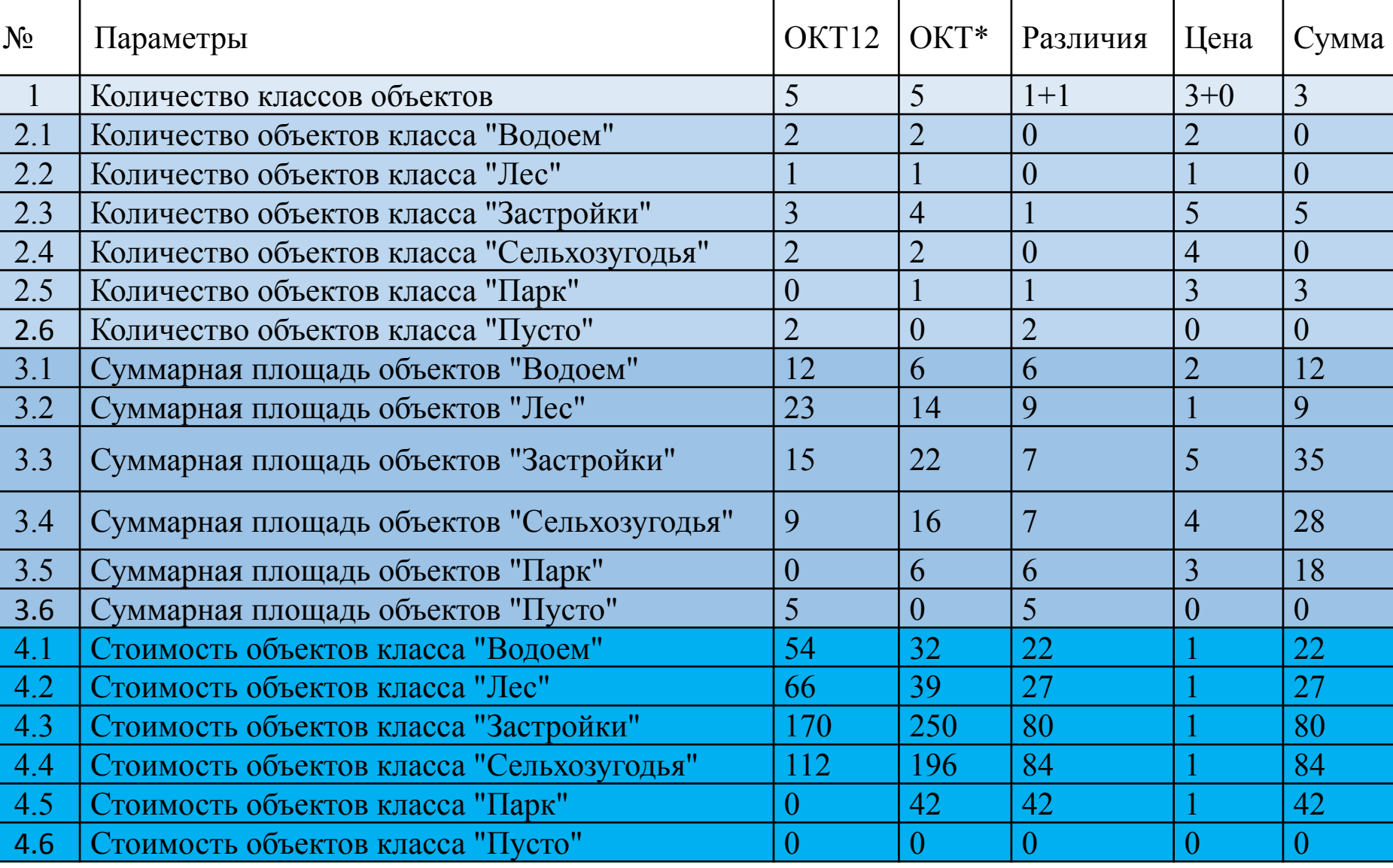

#### Сравнение ОКТ13 и ОКТ\*. Таблица важности различий

4.6 Стоимость объектов класса "Пусто" 0 0 0 0 0

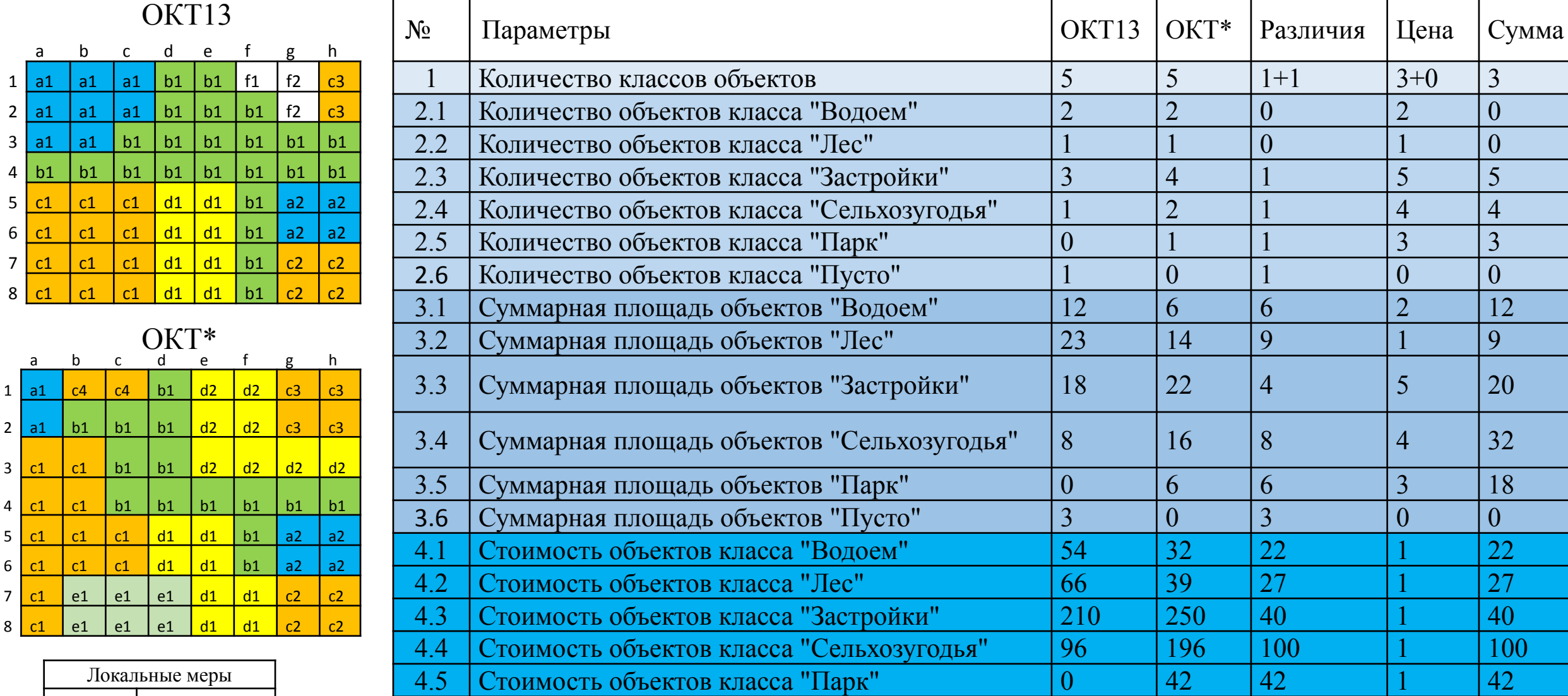

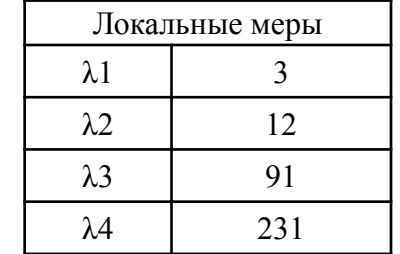

Расчет интегральной меры различия

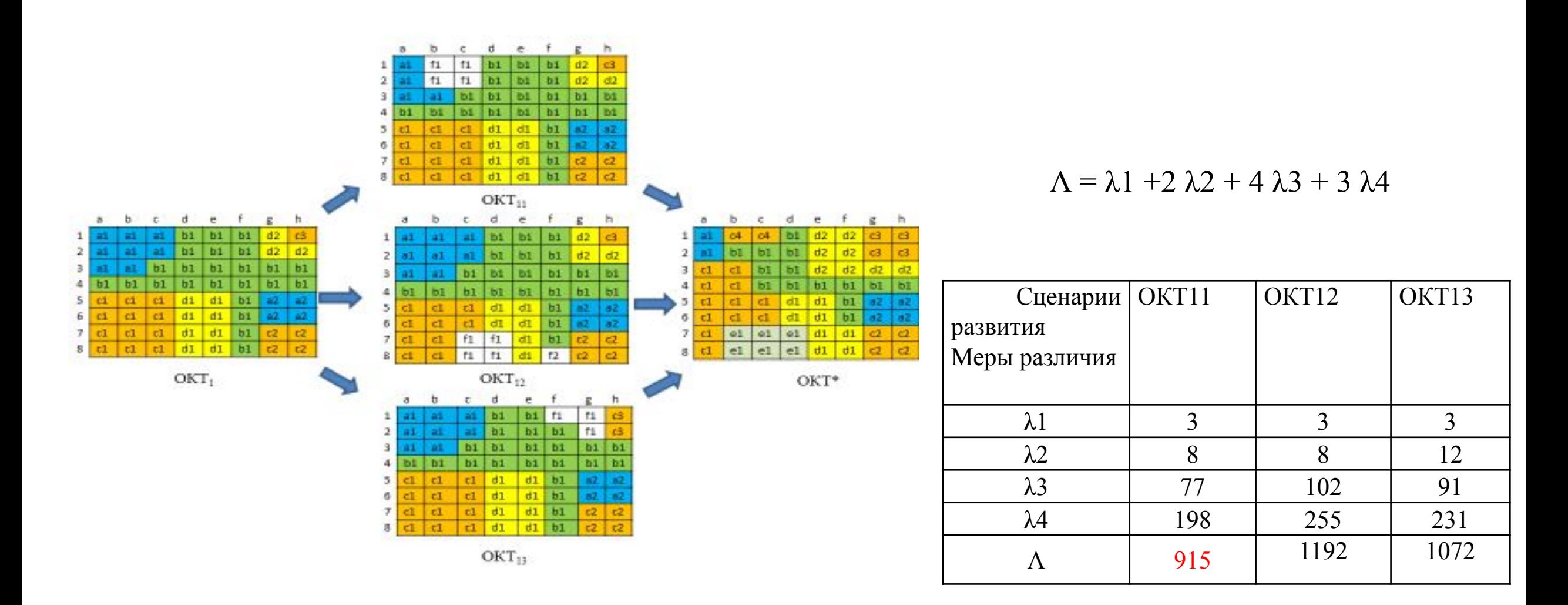

Таким образом наилучшим является первый сценарий и ОКТ 11 становиться исходной для следующего хода